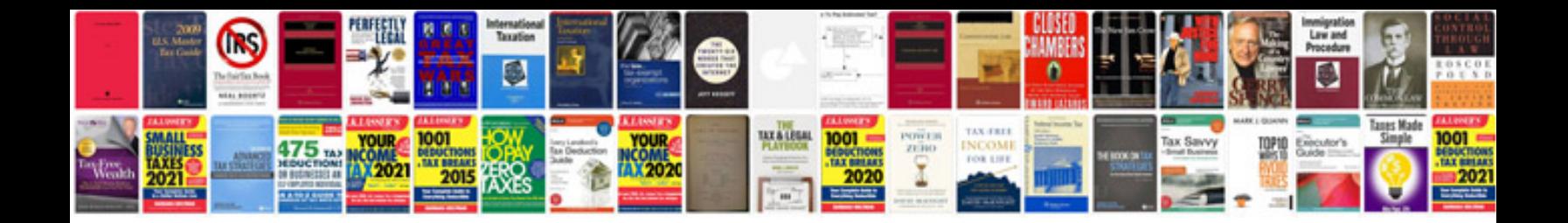

Ibm thinkpad t42 manual

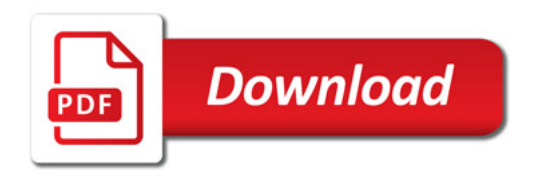

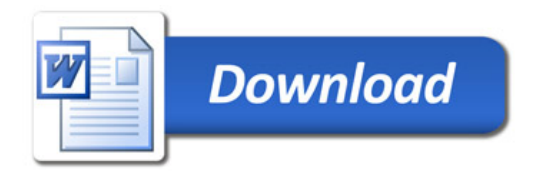